<span id="page-0-0"></span>This is the Revision A verion of th[e IRremote1 module.](#page-0-0) The status of this project is work in progress.

# **IRRemote1 Robobrick (Revision C)**

# **Table of Contents**

This document is also available as a **PDF** document.

- [1. Introduction](#page-0-1)
- [2. Programming](#page-0-2)
- [3. Hardware](#page-1-0)
	- ♦ [3.1 Circuit Schematic](#page-1-1)
	- ♦ [3.2 Printed Circuit Board](#page-1-2)
- [4. Software](#page-2-0)
- [5. Issues](#page-2-1)

# <span id="page-0-1"></span>**1. Introduction**

The IRRemote1 module is used to send and received IR signals. It currently takes signals from [Sony](http://www.sony.com/) IR remotes. The transmisssion facility is a little underdeveloped (i.e. non−existant) at the moment. The IR Receiver is the Sharp GP1U26X.

# <span id="page-0-2"></span>**2. Programming**

The basic operation is to send a query to the IRRemote1 RoboBrick to return the last two bytes of IR remote command.

The IRRemote1 module supports RoboBrick Interrupt Protocol. The interrupt pending bit is set whenever a command has been received. Once the interrupt pending bit is set, it must be explicitly cleared by the user.

The IRRemote1 RoboBrick supports both the standard shared commands and the shared interrupt commands in addition to the following commands:

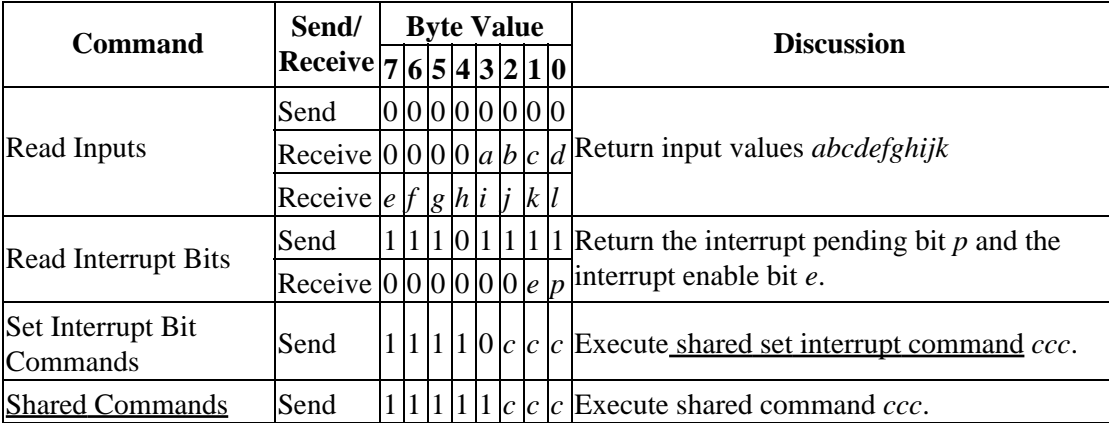

### <span id="page-1-0"></span>**3. Hardware**

The hardware consists of a circuit schematic and a printed circuit board.

### <span id="page-1-1"></span>**3.1 Circuit Schematic**

The IRRemote1 RoboBrick schematic is shown below:

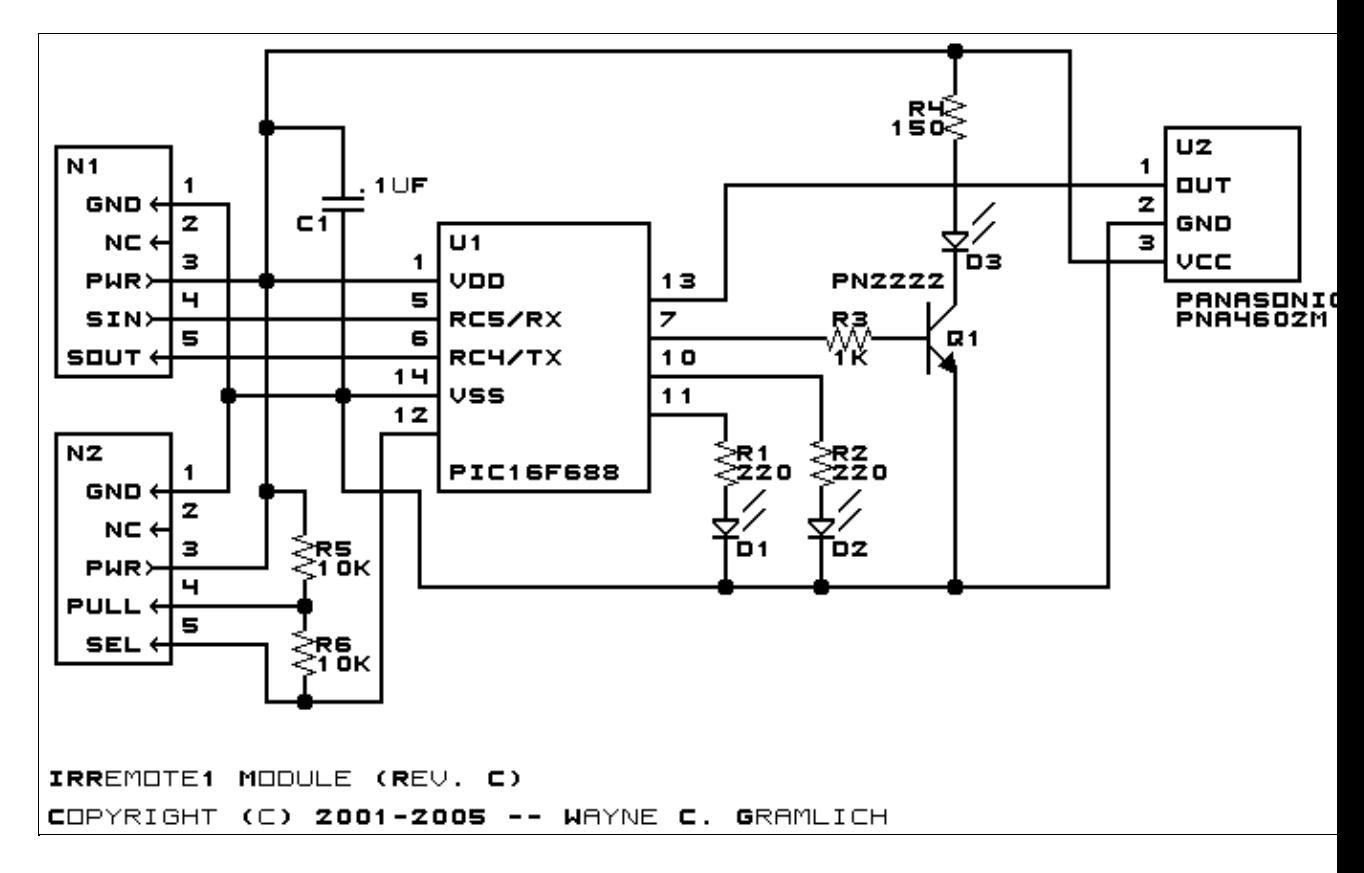

The parts list kept in a separate file  $-$  irremote1.ptl.

### <span id="page-1-2"></span>**3.2 Printed Circuit Board**

The available printed circuit boards are listed below:

*irremote1\_back.png* The solder side layer. *irremote1\_front.png* The component side layer. *irremote1\_artwork.png* The artwork layer. *irremote1.gbl* The RS−274X "Gerber" back (solder side) layer. *irremote1.gtl* The RS−274X "Gerber" top (component side) layer. *irremote1.gal* The RS−274X "Gerber" artwork layer.

*irremote1.drl* The "Excellon" NC drill file. *irremote1.tol*

The "Excellon" NC drill rack file.

# <span id="page-2-0"></span>**4. Software**

The IRREMOTE1 software is available as one of:

*irremote1.ucl* The  $\mu$ CL source file. *irremote1.asm* The resulting human readable PIC assembly file. *irremote1.lst* The resulting human readable PIC listing file. *irremote1.hex* The resulting Intel<sup>®</sup> Hex file that can be fed into a PIC12C5xx programmer.

# <span id="page-2-1"></span>**5. Issues**

Any fabrication issues are listed here.

Copyright (c) 2000−2002 by Wayne C. Gramlich. All rights reserved.